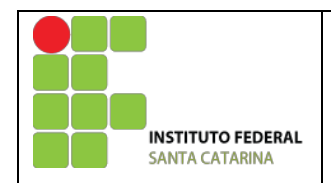

# Aprovação do curso e Autorização da oferta

# **PROJETO PEDAGÓGICO DE CURSO FIC de MATLAB Básico**

# **Parte 1 (solicitante)**

# **DADOS DO CAMPUS PROPONENTE**

## **1 Campus:**

São José

## **2 Endereço/CNPJ/Telefone do campus:**

Rua José Lino Kretzer, 608, Praia Comprida, São José, SC CNPJ: 11.402.887/0003-22 Telefone: (48) 3381-2800

## **3 Complemento:**

Não há.

**4 Departamento:** Área de Telecomunicações

**5 Há parceria com outra Instituição?** Não há.

**6 Razão social:** Não há.

**7 Esfera administrativa:** Não há.

**8 Estado / Município:** Não há.

**9 Endereço / Telefone / Site:** Não há.

**10 Responsável:** Não há.

# **DADOS DO RESPONSÁVEL PELO PROJETO DO CURSO**

**11 Nome do responsável pelo projeto:** Elen Macedo Lobato Merlin

**12 Contatos:** Telefone: (48) 3381-2852 E-mail: elen@ifsc.edu.br

# **Parte 2 (aprovação do curso)**

## **DADOS DO CURSO**

**13 Nome do curso:** MATLAB Básico

**14 Eixo tecnológico:** Informação e Comunicação

**15 Forma de oferta:** Continuada

**16 Modalidade:** Presencial

**17 Carga horária total:** 60 horas

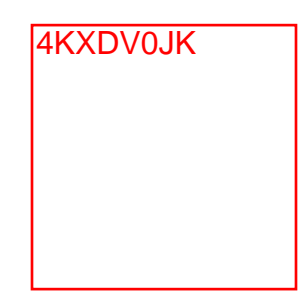

## **PERFIL DO CURSO**

## **18 Justificativa do curso:**

Nos últimos anos com a crescente demanda de recursos computacionais para resolução de problemas matemáticos ou científicos em diversas áreas, surgiu a necessidade de programas específicos que realizassem o complexo tratamento desses problemas. Um desses programas específicos é o MATLAB® (abreviatura de Matrix Laboratory) desenvolvido pela MathWorks.

O MATLAB® vai muito além de um programa, trata-se de um ambiente de trabalho para desenvolvimento e implementação de algoritmos numéricos ou simbólicos que oferece ao usuário um ambiente interativo de programação para estudo e pesquisa nas diversas áreas do conhecimento.

O MATLAB® é uma linguagem orientada a objeto, possui a linguagem procedural como base, e a programação estruturada como veículo. Nesse contexto, oferece as mesmas estruturas lógicas, relacionais, condicionais e de laços de outras linguagens de programação, como C e Pascal. Além disso, conta com toolboxes que facilitam diversas aplicações.

As aplicações para o MATLAB® são infinitas, como por exemplo: controle de sistemas, processamento de sinais, processamento de imagens, mecatrônica, robótica, inteligência artificial, sistemas de telecomunicações, energia, áreas biológicas, médicas, aeroespaciais, militares, mineração, automobilística, economia, etc. Dentre os projetos desenvolvidos com o MATLAB®, pode-se citar o projeto Curiosity da JPL-NASA, o projeto F-22 Raptor da Força Aérea dos Estados Unidos.

Particularmente, o ambiente de trabalho MATLAB® é de extrema importância para auxiliar e solidificar os conhecimentos teóricos adquiridos no ambiente acadêmico, sejam eles básicos ou específicos. Com este ambiente, os alunos são capazes de programar, simular, testar, analisar e validar variados tipos de sistemas.

Em suma, devido a grande potencialidade do MATLAB®, este tornouse um software extremamente popular entre estudantes, engenheiros e pesquisadores de diversas áreas científicas.

### **19 Objetivos do curso:**

- Apresentar uma visão geral acerca do ambiente de trabalho MATLAB®;
- Proporcionar aos alunos conhecimentos necessários da linguagem de *script* MATLAB®;

## **PERFIL PROFISSIONAL DO EGRESSO**

## **20 Competências gerais:**

O egresso deverá estar apto a:

- 1. Conhecer o ambiente de trabalho MATLAB®, sua interface visual e linguagem para desenvolvimento;
- 2. Confeccionar gráficos 2D e 3D;
- 3. Criar interfaces gráficas;
- 4. Conhecer *toolboxes* oferecidas pelo MATLAB®;

## **21 Áreas de atuação do egresso:**

O egresso deste curso poderá desenvolver programas utilizando o ambiente de trabalho MATLAB®, podendo melhorar seu desempenho acadêmico em disciplinas relacionadas à matemática e áreas afins.

## **ESTRUTURA CURRICULAR DO CURSO**

### **22 Matriz curricular:**

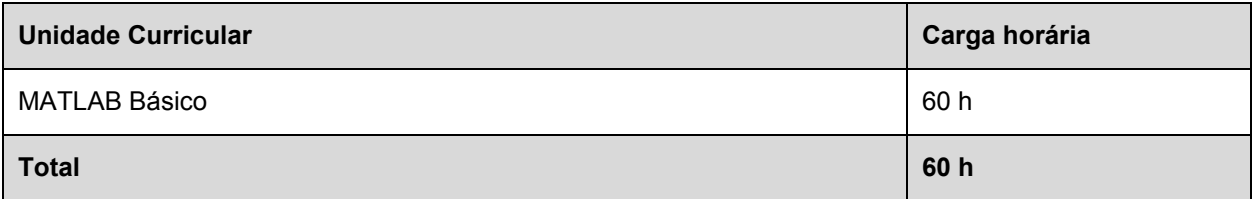

### **23 Unidades curriculares:**

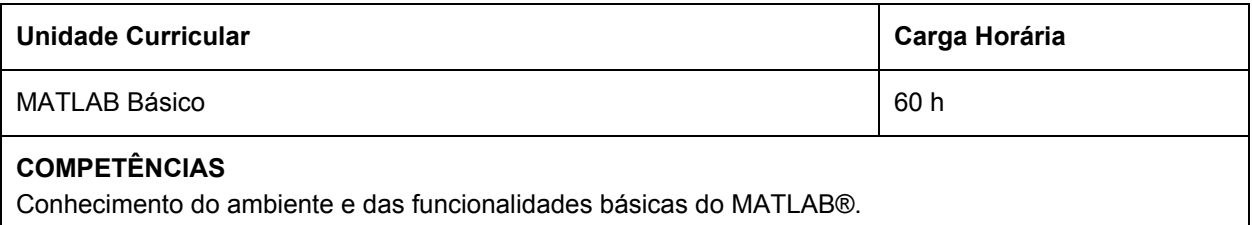

Elaboração de algoritmos e scripts para solução de problemas matemáticos e execução no ambiente do MATLAB®.

#### **HABILIDADES**

Após a conclusão desta unidade, o discente será capaz de:

- Utilizar as principais funções e operadores presentes no MATLAB®;
- Manipular diversos tipos de dados, incluindo matrizes, *strings* e *structs*;
- Confeccionar gráficos 2D e 3D;
- Utilizar as funcionalidades de leitura e escrita de arquivos;
- Escrever *scripts* básicos, contendo estruturas condicionais e controle de fluxo;
- Conhecer os principais *toolboxes* existentes;
- Confeccionar programas com interface gráfica.

#### **BASE TECNOLÓGICA**

Introdução ao MATLAB®. Comandos Básicos. Matrizes e vetores. Operadores (aritméticos, booleanos, condicionais e relacionais). Gráficos, Controle de fluxo. Strings e funções de entrada e saída. Tipos de dados especiais. *Scripts* e funções. *Toolboxes*. GUI.

#### **MÉTODO DE AVALIAÇÃO**

O processo de aprendizagem se dará de acordo o descrito no item 25 deste documento.

#### **BIBLIOGRAFIA BÁSICA**

1. MORAIS, Vagner, VIEIRA, Cláudio. *MATLAB®: Curso Completo*. Lisboa, Portugal: FAC Editora, 2013. 643 p. ISBN 978-972722705-1.

#### **BIBLIOGRAFIA COMPLEMENTAR**

- 1. PALM III, William J. *Introdução ao MATLAB® para Engenheiros*. 3**ª** edição, Porto Alegre: AMGH Editora, 2013. 562 p. ISBN 978-858055204-1.
- 2. HAHN, Brian, VALENTINE, Daniel. *Essential MATLAB® for Engineers and Scientists*. 5th Edition, Academic Press, 2013. 424 p. ISBN 978-012394398-9.

## **METODOLOGIA E AVALIAÇÃO**

#### **24 Metodologia**

O processo de ensino e aprendizagem usará metodologia baseada em projetos. Um problema é apresentado aos alunos para então motivá-los a construir o conhecimento e desenvolver ferramentas a fim de encontrar soluções para esse problema.

Durante o curso, problemas simples serão expostos aos alunos e resolvidos com soluções tutoriais apresentadas pelos ministrantes do curso.

#### **25 Avaliação do processo de ensino e aprendizagem:**

Conforme a atual RDP do IFSC, o resultado de qualquer ferramenta de avaliação do aluno ao longo do curso é quantificado e registrado através de um conceito numérico inteiro no intervalo de 0 a 10, em que 10 representa máximo grau desempenho e aproveitamento (aprovação), a faixa de 9 a 7 representa aprovação com grau de desempenho suficiente, 6 representa o grau mínimo de desempenho e aproveitamento necessário para aprovação, a faixa de 5 a 1 correspondente a um desempenho insatisfatório (reprovação) e o conceito 0 é reservado para reprovação por frequência insuficiente.

#### **Forma de avaliação do curso:**

- (1) O aluno receberá um conceito baseado na sua participação durante as atividades propostas em aula e na qualidade das suas ferramentas parciais (scripts de MATLAB®) desenvolvidas e apresentadas aos ministrantes durante as atividades propostas no curso.
- (2) Para aprovação no curso, o aluno deve ter no mínimo conceito 6.

(3) Conforme as normas apresentadas pela RDP do IFSC, o aluno com menos de 75% de presença está automaticamente reprovado e o conceito final atribuído será 0 (reprovação por frequência insuficiente).

## **ESTRUTURA NECESSÁRIA PARA FUNCIONAMENTO DO CURSO**

## **26 Instalação e ambientes físicos / Equipamentos, utensílios e materiais necessários para o pleno funcionamento do curso:**

- Laboratório com capacidade para 24 alunos.
- Um computador para cada aluno, cada qual com o ambiente de trabalho MATLAB® instalado;
- Ambiente virtual (Nuvem) para realizar atividades de laboratórios remotos;

## **27 Corpo docente necessário para funcionamento do curso (área de atuação e carga horária):**

A quantidade de docentes alocados à disciplina dependerá do tamanho da turma oferecida, gerando uma carga-horária semanal de 4 horas por turma, sendo 1 turma por semestre (conforme item 33). Sugere-se o emprego de 2 (dois) docentes para cada 12 alunos, conforme tabela abaixo.

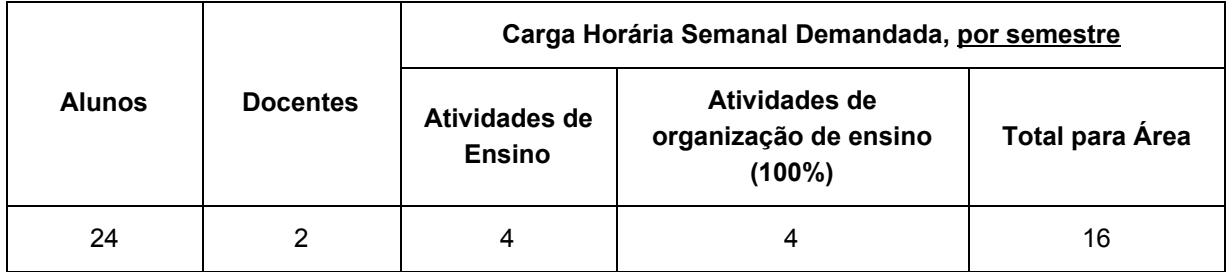

# **Parte 3 (autorização da oferta)**

## **28 Justificativa para oferta neste Campus:**

O Campus São José abrange os cursos técnicos em Telecomunicações e de graduação em Engenharia de Telecomunicações relacionados à área tecnológica. Tanto para o mercado de trabalho quanto para a academia, a capacitação em ferramentas de simulação apresenta um diferencial para esses profissionais. Neste contexto, a oferta do curso de MATLAB® pelo Campus São José proporcionará à comunidade interna e externa, a complementação prática das disciplinas ofertadas no decorrer dos semestres, a atualização profissional do corpo docente e a possibilidade de desenvolvimento e tratamento de soluções para a área científica e tecnológica.

### **29 Itinerário formativo no contexto da oferta/campus:**

O curso proposto é ortogonal aos outros cursos ofertados pela Área de Telecomunicações do Campus São José, complementando a formação dos alunos atuais tanto de cursos técnicos quanto de cursos superiores, bem como a outros profissionais da comunidade externa do Campus.

## **30 Frequência da oferta:**

O curso será ofertado conforme demanda apresentada pela comunidade do Campus.

## **31 Periodicidade das aulas:**

O curso contará com dois encontros presenciais semanais de 3 horas-aula cada.

## **32 Local das aulas:**

Os encontros presenciais ocorrerão em laboratório do Campus São José.

### **33 Turno de funcionamento, turmas e número de vagas:**

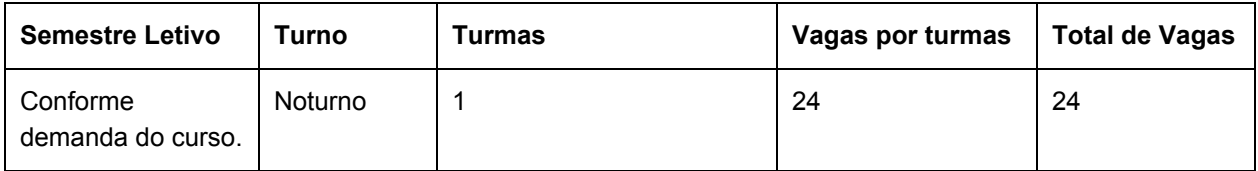

### **34 Públicoalvo na cidade/região:**

O presente curso é destinado a qualquer cidadão interessado em atuar ou que já atue em funções para as quais o conhecimento acerca de MATLAB® seja útil.

### **35 Prérequisito de acesso ao curso:**

O requisito mínimo para ingresso neste curso é estar cursando ou ter concluído o ensino médio.

## **36 Forma de ingresso:**

A forma de ingresso será por sorteio.

## **37 Caso a opção escolhida seja análise socioeconômica, deseja acrescentar alguma questão específica ao questionário de análise socioeconômico?**

Não se aplica.

## **38 Corpo docente que irá atuar no curso:**

O corpo docente será formado por professores efetivos, substitutos ou temporários da Área de Telecomunicações, conforme tabela apresentada no item 27 deste formulário. A alocação dos docentes será realizada pela coordenação da Área de Telecomunicações seguindo a distribuição semestral de carga-horária docente.